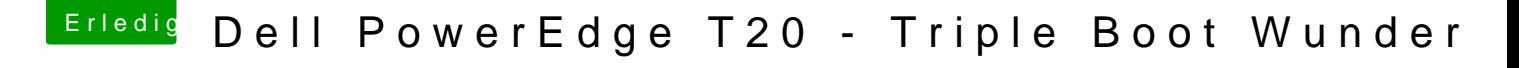

Beitrag von Kaffeebecher vom 13. Februar 2017, 08:55

Wir sollten mal alle möglichen Konfigurationen mit dazugehörigen zusammenstellen und anpinnen.